## 經濟部工業局 **111** 年「跨域資安強化產業推動計畫」 資安檢測診斷服務申請須知

一、目的

經濟部工業局為促進產業資安防護能力提升,推動產業資安檢測診斷服 務,透過「企業資安評級」、「主機系統弱點掃描」、「資訊設備組態檢測」、 「網路封包側錄分析」、「惡意程式或檔案檢視」及「防火牆連線設定檢視」 等檢測項目,協助受測企業掌握組織內部資安防護現況,並了解如何強化、 改善缺失及進一步建立預防措施。

二、申請資格

申請受測企業須為依我國公司法設立,經主管機關核准登記之本國公司, 且須為提供資訊服務業(註<sup>1</sup> )營業項目者。

三、檢測項目

- (一) 企業資安評級(含網路架構檢視)
- (二) 主機系統弱點掃描
- (三) 資訊設備組態檢測
- (四) 網路封包側錄分析
- (五) 惡意程式或檔案檢視
- (六) 防火牆連線設定檢視

四、申請費用及繳費方式

資安檢測診斷服務由經濟部工業局部分補助,受測企業自行負擔金額如 下:

<sup>1</sup> 依據經濟部商業司「公司行號及有限合夥營業項目代碼表」,商工登記公示資料查詢服務之所營事業資 料,以代碼 I3 開頭之營業項目皆為資訊服務業。

(一) 第 1 類受測企業(檢測範圍 IP 數為 101~200), 總價新臺幣 19 萬元

(政府補助 14 萬元、受測企業自負 5 萬元)

(二) 第 2 類受測企業(檢測範圍 IP 數為 21~100), 總價新臺幣 13 萬 5 仟元 (政府補助 11 萬元、受測企業自負 2 萬 5 仟元)

受測企業選定類別後,請將自負款匯入以下帳戶,手續費或匯費由受測企 業自行負擔;匯款後請將收據掃描 email 至 security@cisanet.org.tw。

匯款銀行:玉山銀行中山分行(銀行代號 808)

銀行帳號: 0417-968-097989

匯款戶名:中華民國資訊軟體協會

受測企業應於申請通過後立即支付,未繳交費用者,計畫執行單位有權拒 絕受理。

五、申請方式

填寫「資安檢測診斷服務申請暨切結書」(請參見附件一),並完成公司 大小章用印後,將正本郵寄至103 臺北市大同區承德路二段 239 號 6 樓 中 華民國資訊軟體協會,註明「申請資安檢測診斷服務」。

六、檢測診斷服務團隊派案原則:

本服務將受理 30 家符合資格之企業申請,包含第 1 類 10 家、第 2 類 20 家,依申請先後順序額滿為止;受測企業可於本計書遴選合格檢測團隊中, 提出指定檢測團隊申請,未指定或團隊檢測數量已額滿,由計畫執行單位(軟 協)依序派案。

檢測團隊將與受測企業簽訂保密切結書,以利本計畫執行。

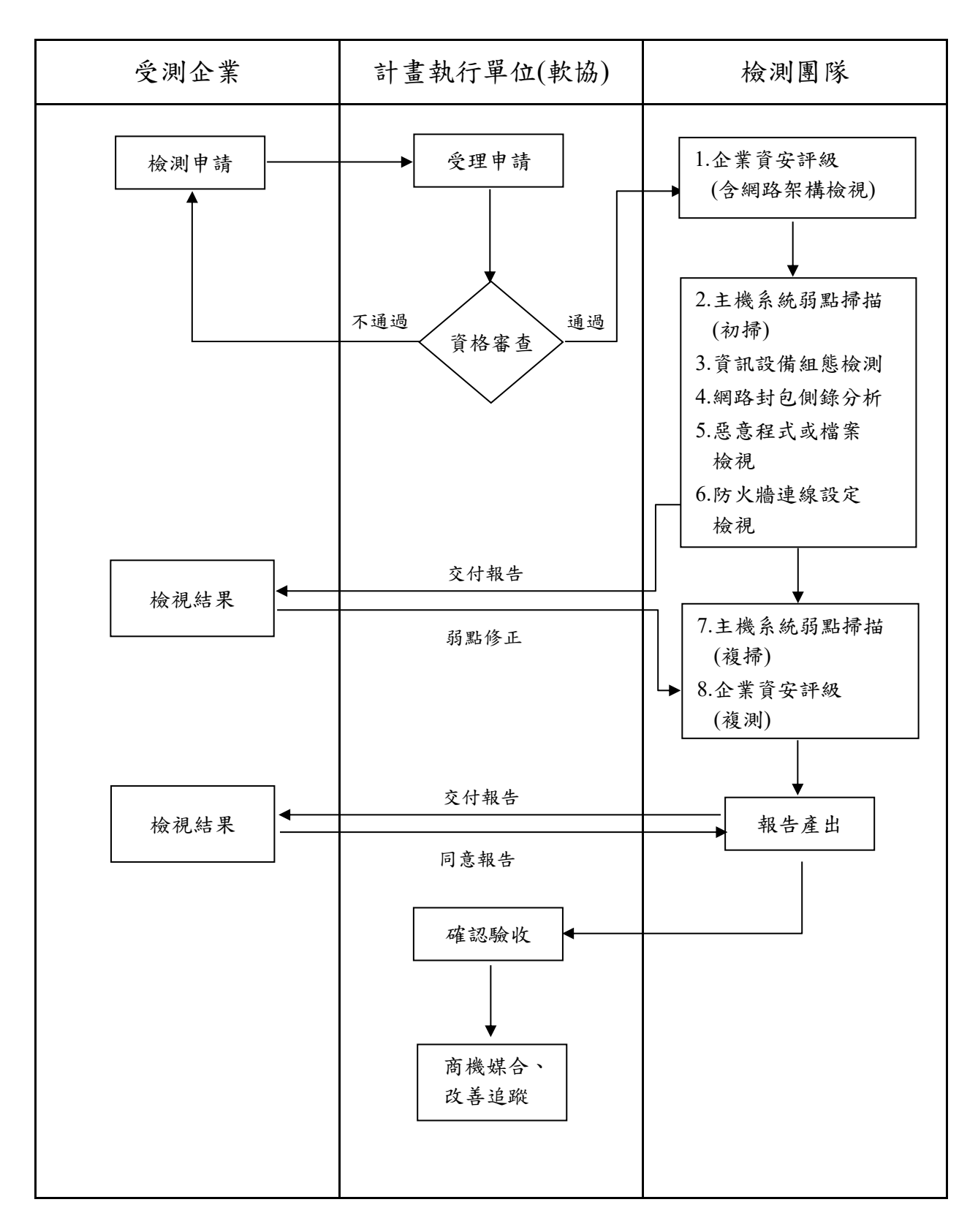

七、資安檢測診斷服務申請及執行流程

八、企業資安評級評估作業

- (一)檢測團隊將訪談受測企業並協助填寫資安整合服務平台<sup>2</sup>(SECPAAS) 資安評級問卷,並提供改善建議及相關做法。
- (二) 檢測團隊將分析資安評級初測及複測結果之差異,提供受測企業「企 業資安評級評估報告」,報告內含「網路架構檢視」相關內容。

九、資訊安全技術檢測作業

- (一) 主機系統弱點掃描:本項作業係使用合法授權之商用軟體,針對作業 系統的弱點、網路服務的弱點、作業系統或網路服務的設定、帳號密 碼設定及管理方式等進行弱點掃描,至少包含以下掃描項目及其最新 發布之 Common Vulnerabilities and Exposures (CVE):
	- 1. 作業系統未修正的弱點掃描
	- 2. 常用應用程式弱點掃描
	- 3. 網路服務程式掃描
	- 4. 木馬、後門程式掃描
	- 5. 帳號密碼破解測試
	- 6. 系統之不安全與錯誤設定掃描
	- 7. 網路通訊埠掃描

<sup>2</sup> 資安整合服務平台(SECPAAS) - https://secpaas.org.tw/

主機系統弱點掃描將進行初掃及複掃,執行方式如下:

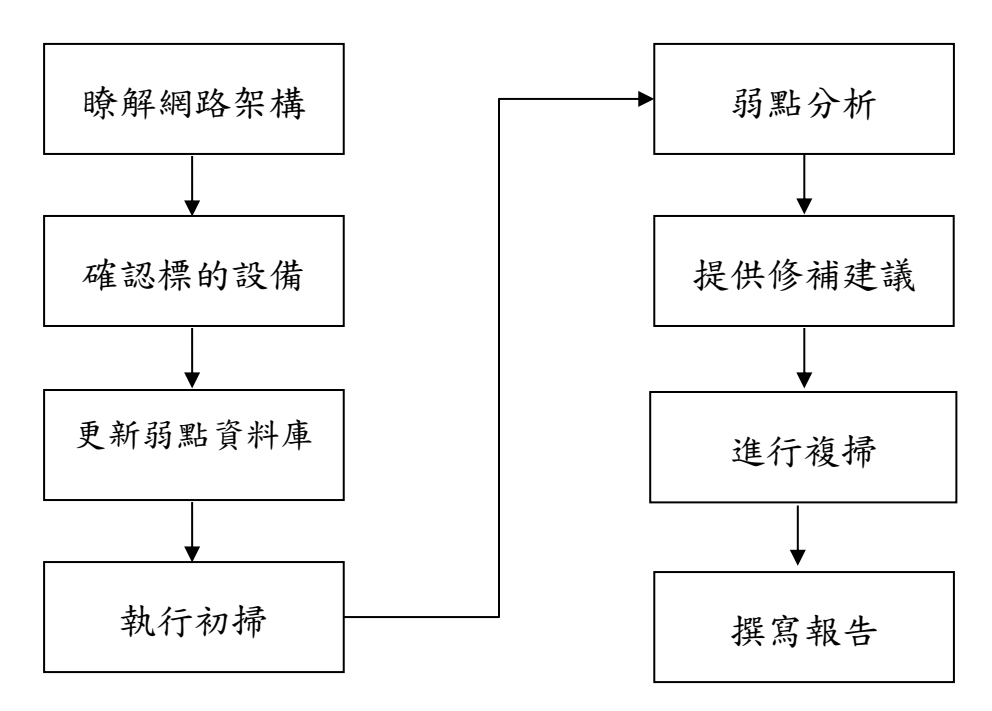

圖1:主機系統弱點掃描作業流程圖

(二) 資訊設備組態檢測:本項作業係使用合法授權之軟體,參考行政院國 家資通安全會報技術服務中心官方網站「政府組態基準」專區所公布 安全性檢視內容,確認受測企業指定之資訊設備組態安全設定,並至 少完成表 1 之檢測項目。

| 項目        | 選項             | 說明                    | 方式            |
|-----------|----------------|-----------------------|---------------|
| 安全性<br>選項 |                | 帳戶:Administrator 帳戶狀態 | 停用            |
|           | $\mathcal{L}$  | 帳戶:重新命名系統管理員帳戶        | Renamed Admin |
|           | $\mathcal{R}$  | 帳戶:Guest 帳戶狀態         | 停用            |
|           | $\overline{4}$ | 帳戶:重新命名來賓帳戶名稱         | Renamed Guest |
|           |                | 網路存取:允許匿名 SID/名稱轉譯    | 停用            |

表 1:安全性設定檢測項目表

5

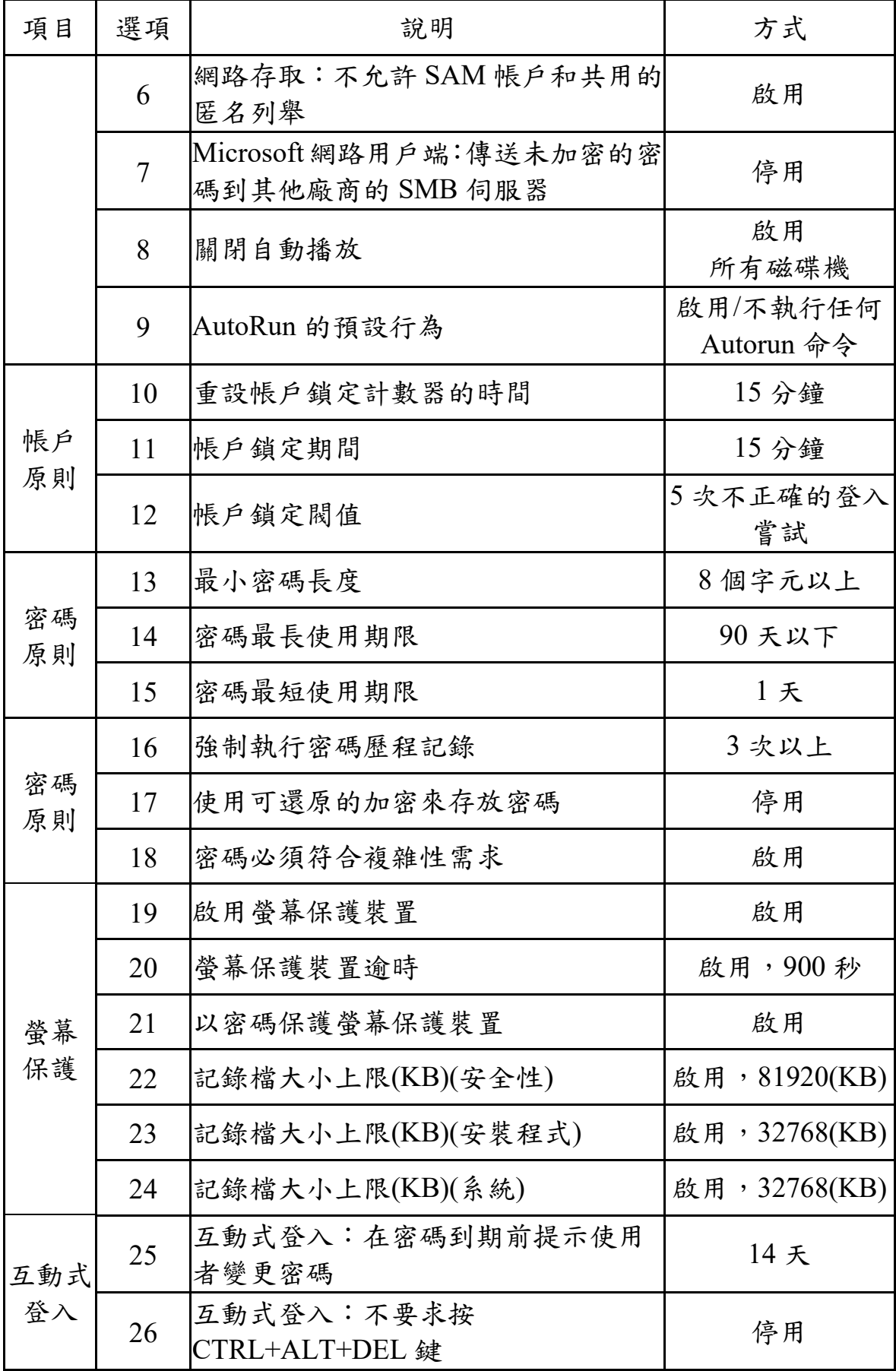

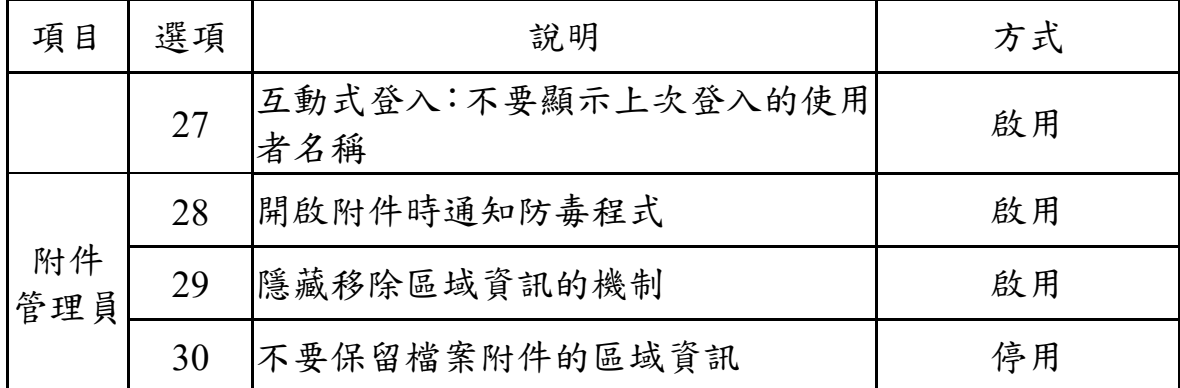

資料來源:行政院國家資通安全會報技術服務中心,「政府組態基準」專 區,參考網址 <https://www.nccst.nat.gov.tw/GCB>

(三) 網路封包側錄分析作業:

- 1. 網路封包側錄分析:在受測企業有線網路(內網、外網、DMZ 區或 N 個網段)適當位置架設側錄設備,觀察內部電腦或設備是否有對 外之異常連線或 DNS 查詢,並比對是否連線已知惡意 IP、中繼站 (Command and Control, C&C)或有符合惡意網路行為的特徵。發現 異常連線之電腦或設備需確認使用狀況與用途。
- 2. 網路設備記錄檔分析:檢視網路與資安設備(如防火牆、入侵偵測/ 防護系統等)紀錄檔,分析過濾內部電腦或設備是否有對外之異常 連線紀錄,發現異常連線之電腦或設備需確認使用狀況與用途。

(四) 惡意程式或檔案檢視:

- 1. 使用者端電腦檢視:
	- (1) 針對個人電腦進行是否存在惡意程式或檔案檢視,檢視項目包含 活動中與潛藏惡意程式、駭客工具程式及異常帳號與群組。
	- (2) 針對使用者電腦進行作業系統更新檢視;使用者電腦安裝之各項 應用程式安全性更新,包含 Office 應用程式、Adobe Acrobat、及 Java 應用程式更新檢視;檢視使用者電腦是否使用已經停止支援 之作業系統或軟體(如 Windows XP、Windows 7、Office 2003、 Office 2007、Adobe Flash Player 等);針對使用者電腦防毒軟體

安裝、更新及定期全系統掃描狀況進行檢視。

- 2. 伺服器主機檢視:
	- (1) 針對伺服器主機進行是否存在惡意程式或檔案檢視,檢視項目包 含活動中與潛藏惡意程式、駭客工具程式及異常帳號與群組。
	- (2) 針對伺服器主機進行作業系統更新檢視;檢視伺服器主機安裝之 各項應用程式安全性更新,包含 Office 應用程式、Adobe Acrobat、 及 Java 應用程式更新;檢視伺服器是否使用已經停止支援之作 業系統或軟體(如 Windows XP、Windows 7、Windows Server 2008、 Windows Server 2008 R2、Office 2003、Office 2007、Adobe Flash Player 等);檢視伺服器是否使用不合宜之作業系統(如使用 Windows 10 等);針對伺服器主機防毒軟體安裝、更新及定期全 系統掃描狀況進行檢視。
- (五) 防火牆連線設定檢視:檢視由受測企業所提供 1 台防火牆的連線設定 規則(如外網對內網、內網對外網、內網對內網)是否有安全性弱點,確 認來源與目的 IP 與通訊埠連通的適當性(包含設置「Permit All/Any」 與「Deny All/Any」等 2 項防火牆檢測規則確認)。

十、受測企業配合項目

- (一) 受測企業申請檢測診斷服務時,請填寫「資安檢測診斷服務申請暨切 結書」(請參見附件一),以便檢測團隊了解受測環境,及早準備,並避 免影響受測企業正常營運。
- (二) 受測企業應提供聯絡專人,協助聯繫安排各項訪談、會議時間,及檢 測作業時間、場地及設備。
- (三) 受測企業應配合檢測團隊執行改善建議,並於主機系統弱點初掃發現 企業網路潛在的安全威脅後,儘速進行弱點修補,以進行複掃。

十一、 受測項目總表說明

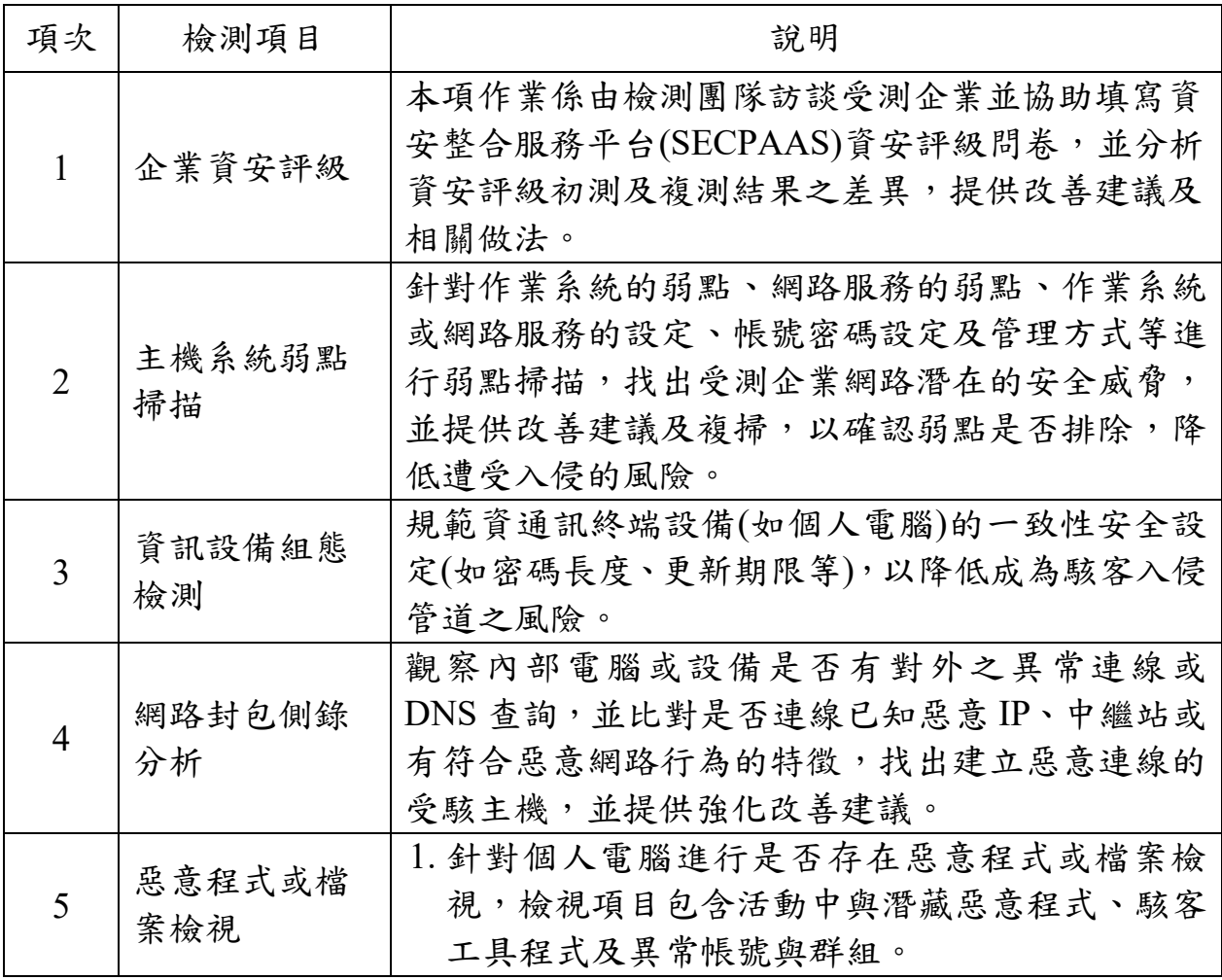

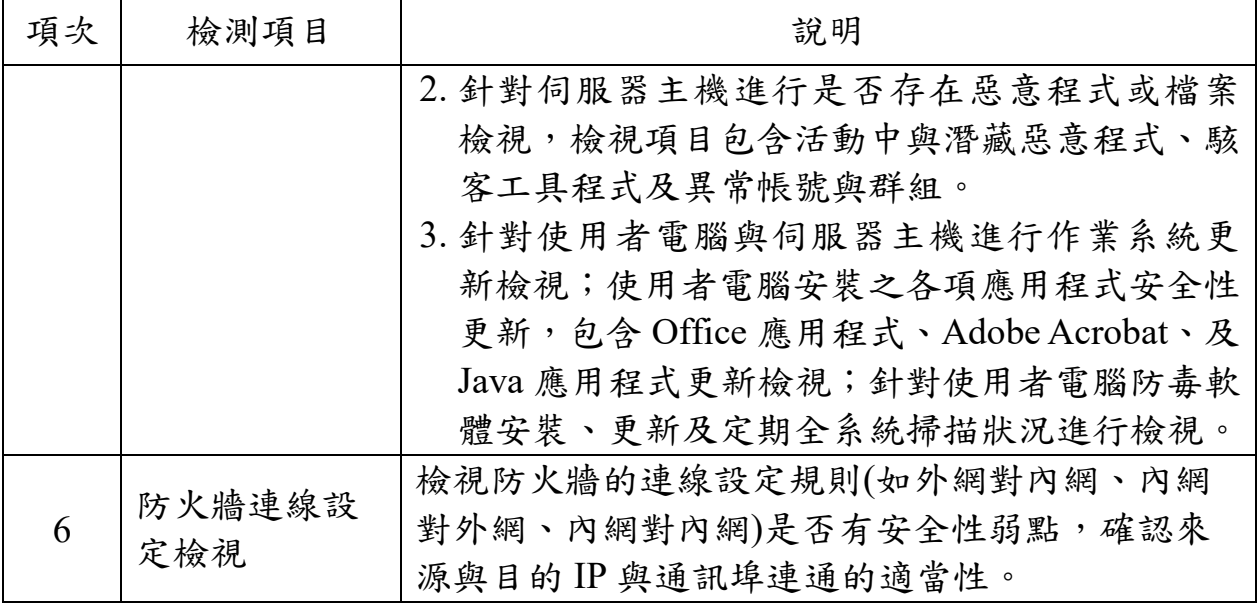

十二、 聯絡方式

計畫執行單位聯絡方式,電話:02-2553-3988轉分機 371 或 375,

E-mail: security@cisanet.org.tw。